#### МІНІСТЕРСТВО ОСВІТИ І НАУКИ УКРАЇНИ НАЦІОНАЛЬНИЙ УНІВЕРСИТЕТ «ЧЕРНІГІВСЬКА ПОЛІТЕХНІКА»

### **ГІС В КАДАСТРОВИХ СИСТЕМАХ**

Методичні вказівки до виконання курсового проєкту з дисципліни «ГІС в кадастрових системах» для здобувачів другого (магістерського) рівня вищої освіти за спеціальністю 193 «Геодезія та землеустрій» денної форми навчання

> Обговорено і рекомендовано на засіданні кафедри Геодезії, картографії та землеустрою *Протокол № 7 від «23» червня 2023 р.*

**ГІС в кадастрових системах.** Методичні вказівки до виконання курсового проєкту з дисципліни «ГІС в кадастрових системах» для здобувачів другого (магістерського) рівня вищої освіти за спеціальністю 193 «Геодезія та землеустрій» денної форми навчання / Укл.: Корнієнко І.В,, Корнієнко С.П. – Чернігів: НУ «Чернігівська політехніка», 2023. – 28 с.

**Укладачі:** Корнієнко Ігор Валентинович, завідувач кафедри геодезії, картографії та землеустрою, кандидат технічних наук, доцент Корнієнко Світлана Петрівна, доцент кафедри кібербезпеки та математичного моделювання, кандидат технічних наук, доцент

**Відповідальний за випуск:** Іванишин Володимир Андрійович, доктор геологічних наук, професор, професор кафедри геодезії, картографії та землеустрою

**Рецензент:** Сахно Євгеній Юрійович, доктор технічних наук, професор, професор кафедри геодезії, картографії та землеустрою

# **ЗМІСТ**

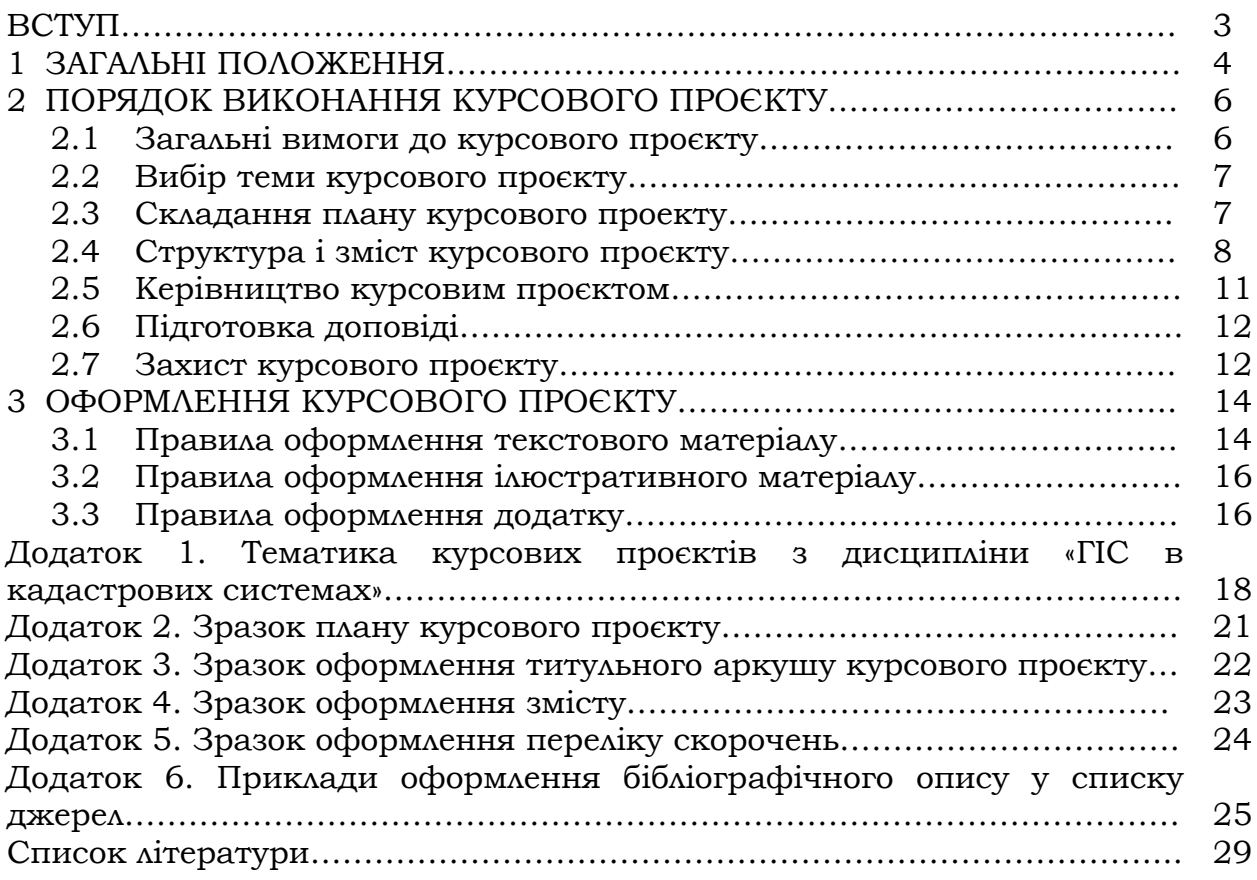

### **ВСТУП**

Світовий досвід розвитку кадастрових систем свідчить про неможливість їх розвитку і ефективного використання без засобів автоматизованого обліку об'єктів кадастру та інформаційної взаємодії суб'єктів кадастрових відносин. Сучасний стан розвитку кадастрових систем України визначається етапом проектування і активного впровадження автоматизованих комп'ютерних систем, які ґрунтуються на геоінформаційних технологіях, що робить актуальним підготовку фахівців, які мають відповідну теоретичну і практичну підготовку.

Фахівець спеціальності «Геодезія та землеустрій» повинен мати відповідну теоретичну і практичну підготовку в області автоматизації кадастрових систем, одержати досвід створення і використання геоінформаційних систем при розв'язуванні практичних задач кадастрових систем, а саме: використовувати геоінформаційні системи для створення індексних і кадастрових карт, проєктувати, створювати і наповнювати кадастрові бази даних, виконувати просторовий аналіз, моделювати і прогнозувати розвиток ситуацій або явищ, формувати та розробляти алгоритмі і моделі обробки даних, створювати спеціалізовані плагіни, створювати власні кадастрові системи на певну територію або сферу інтересу, а також оволодіти здібностями до самостійного та творчого мислення.

Курсовий проєкт з дисципліни «ГІС в кадастрових системах» є однією з форм організації самостійної науково-дослідницької роботи здобувачів і виконується на першому курсі здобувачами вищої освіти очної форми навчання. Курсовий проєкт також є формою підготовки здобувача вищої освіти до виконання завершальної кваліфікаційної роботи.

# **1 ЗАГАЛЬНІ ПОЛОЖЕННЯ**

*Курсовий проєкт* є самостійною, завершеною навчально-науковою працею здобувача над темою, що структурно входить в проблематику дисципліни "ГІС в кадастрових системах". Виконання і захист курсового проєкту є важливим етапом вивчення матеріалу навчальної дисципліни «ГІС в кадастрових системах». В ході роботи над курсовим проектом здобувач поглиблює і розширює отриманні знання за обраною темою, знайомиться з останніми розробками і технологіями в області автоматизації кадастрових систем і геоінформатики, набуває практичних навичок розв'язування завдань з використанням геоінформаційних систем.

*Мета виконання курсового проєкту* − дати здобувачам навички проведення наукового дослідження, розвинути у них навички творчої самостійної роботи, оволодіння загальнонауковими і спеціальними методами сучасних наукових досліджень, поглибленим вивченням будь-якого питання, теми навчальної дисципліни. Згідно з Положенням про організацію навчального процесу у вищих навчальних закладах України курсовий проект виконується з метою закріплення, поглиблення і узагальнення знань, одержаних здобувачами за час навчання та їх застосування при комплексному вирішенні конкретного фахового завдання.

В ході виконання і захисту курсового проєкту здобувач повинен:

− продемонструвати здатність до самостійної роботи;

показати вміння виконувати пошук, опрацьовувати і аналізувати множину літературних джерел, у тому числі розміщених у мережі Інтернет (офіційні сайти фірм-розробників ГІС, державні та приватні портали і сайти, тематикою яких є кадастрові системи, геоінформаційні технології, дистанційне зондування землі, виконання землевпорядних робіт тощо);

− оволодіти вміннями планування, організації і проведення наукового дослідження, навичками теоретичного аналізу в межах розроблюваної теми;

вільно володіти загальноприйнятою термінологією в області кадастру та геоінформатики;

− оволодіти здатністю бачити сутність проблеми в досліджуваному об'єкті;

− формулювати і грамотно висловлювати свої думки в ході розробки проєкту та під час захисту;

вміти застосовувати аналітичний апарат ГІС для розв'язування конкретного завдання;

− обґрунтовано висувати свої пропозиції та рекомендації, які на думку здобувача повинні покращити стан або процес в досліджуваному об'єкті;

− одержати навички публічного виступу та вміння підтримувати наукову дискусію.

Курсовий проєкт повинен включати *теоретичну частину* − викладення позицій і підходів, що сформувалися у науці і практиці з теми курсового проекту, аналіз проблеми (відповідно до теми курсового проєкту) на прикладі конкретної ситуації (підприємства, технології, процесу, явища), і *практичну частину* − розробка алгоритму розв'язання проблеми, структури бази даних, геоінформаційних моделей, їх опис і практична реалізація в геоінформаційному середовищі.

Процес виконання курсового проєкту поділяється на декілька етапів, а саме:

- − вибір теми курсового проєкту;
- − підготовка до розробки курсового проєкту;
- − складання плану роботи;
- − робота над теоретичною частиною курсового проєкту;
- − розробка практичної частини (алгоритм, база даних, модель

тощо);

- − тестування практичної частини проекту;
- − формування тексту курсового проєкту;
- − оформлення проєкту;
- − захист курсового проєкту.

Термін виконання курсових проєктів визначається програмою навчальної дисципліни. Виконання курсового проєкта починається одночасно з вивчення дисципліни «ГІС в кадастрових системах» і закінчується захистом напередодні екзамену.

# **2 ПОРЯДОК ВИКОНАННЯ КУРСОВОГО ПРОЄКТУ**

#### **2.1 Загальні вимоги до курсового проєкту**

До курсового проєкту висуваються наступні вимоги:

- достатній теоретичний рівень;
- − навчально-науковий характер;
- − чіткість побудови роботи;

− структурно-логічна послідовність викладення розділів та підрозділів;

− чіткість формулювань, що виключає можливість суб'єктивного і неоднозначного тлумачення;

- − стислість і точність формулювань;
- − дієвість розробки (алгоритму, бази даних, моделі);
- − конкретність викладу результатів проєкту;

− переконливість аргументації та обґрунтованість висновків і пропозицій.

Матеріал курсового проєкту повинен повністю розкривати тему. Структура проєкту повинна бути послідовною і логічно взаємопов'язаною. Стиль викладення має бути науково-дослідницьким; викладення матеріалу популярним стилем (розмовним, публіцистичним, літературним тощо) недопустиме. Курсовий проєкт повинен мати правильно оформлений науковий апарат: посилання, цитати, формули, схеми, лістінги тощо. Слід зауважити, що відсутність посилань на інформаційні джерела, за правилами тлумачення матеріалу роботи, свідчить, що все представлене в проєкті є індивідуальною, самостійною розробкою автора. При цьому, якщо ідеї, розробки, текстовий опис, наведені в курсовому проєкті, не належать автору, то робота вважається плагіатом і оцінюється незадовільно.

Дослідницький характер курсового проєкта визначається наявністю елементів наукового дослідження:

вивчення та опрацювання достатньої кількості опублікованих джерел (книг, журнальних та Інтернет статей та інших розробок) вітчизняних і зарубіжних авторів;

систематизація та аналіз різних думок і підходів, формулювання власної точки зору на проблему, що розглядається;

порівняння сучасних теоретичних поглядів, технологій, підходів, технік, розробка висновків і рекомендацій.

На якість курсового проєкту суттєво впливає вміле використання практичного матеріалу.

Орієнтовний обсяг текстової частини курсового проєкту – 35-50 сторінок при комп'ютерному наборі тексту і використанні шрифту «Times New Roman», кегль – 14, друк через 1,5 інтервали. Обсяг додатків до обсягу курсового проєкту не додається.

До текстової частини курсового проекту обов'язково додається практична частина у вигляді файла проекту, просторових даних, над якими виконуються операції, інші необхідні файли (файли стилів просторових даних, моделей, баз даних тощо).

До захисту допускаються курсові проєкти, що оформлені згідно з чинними вимогами Єдиної системи конструкторської документації та Єдиної системи технологічної документації, а також вимогами цих методичних рекомендацій, містять відповідні доданки: файли проекту, просторові дані, моделі тощо.

#### **2.2. Вибір теми курсового проєкту**

Теми курсових робіт розробляються викладачами дисципліни «ГІС в кадастрових системах» та затверджуються рішенням кафедри «Геодезії, картографії та землеустрою». Кількість пропонованих тем повинна дещо перевищувати кількість здобувачів, що виконують курсовий проєкт. Перелік тем зберігається на кафедрі і видається викладачем на початку вивчення дисципліни «ГІС в кадастрових системах» (Додаток 1). Здобувачі самостійно обирають тему курсового проєкту згідно з затвердженим переліком.

#### **Увага**

При виборі теми необхідно провести дослідження на предмет доступності відкритих просторових даних і можливості їх використання для рішення задачі у курсовому проєкті.

Здобувач має право пропонувати власну тему курсового проєкту, що відповідає його схильностям і інтересам, для чого необхідно представити обґрунтування доцільності її розробки. Тема вважається дозволеною до розробки після підписання заяви здобувача з обґрунтуванням доцільності і затвердження її на кафедрі. Тема курсового проєкту не може мати описовий характер, тобто при її формулюванні повинна бути закладена дослідницька проблема. Сформульована тема по можливості повинна бути стислою і відповідати змісту проєкту. При виборі теми курсового проєкту, або самостійному формулюванні теми доцільно обирати тему, напрям якої пов'язаний з проблематикою майбутньої випускної кваліфікаційної роботи (проекту).

#### **2.3. Складання плану курсового проєкту**

Після закріплення теми курсового проекту здобувачу необхідно провести аналіз літературних джерел за обраною темою, наявності і достатності відкритих просторових даних, аналіз доступних геоінформаційних платформ та/або джерел просторових даних та засобів для їх одержання і скласти розгорнутий план курсового проєкту із зазначенням основних розділів і підрозділів. План курсового проєкту є обов'язковим документом. У разі утруднень здобувач має право звернутися за допомогою до викладача. В будь-якому випадку, складений план курсового проєкту потрібно узгодити з науковим керівником, що унеможливить грубі структурні помилки при виконанні курсового проєкту (для складання плану курсового проєкту зазвичай відводиться 1-2 тижня після закріплення теми).

План курсового проєкту відображає його структуру і формує перелік робіт, що необхідно виконати для успішного захисту курсового проєкту. Структура визначає порядок викладення матеріалу, компонування і взаємозв'язок її складових частин, а також визначає цілісність роботи. Доцільно, щоб початкові питання плану були орієнтовані на аналіз

теоретичних питань пов'язаних з проблемою, наступні - на відшукання способу (методу, методики, алгоритму тощо) розв'язання досліджуваної проблеми, заключні − на практичну реалізацію у геоінформаційному середовищі. План повинен відображати логічну послідовність роботи, відсутність повторювань, чіткість викладення теми. Зразок плану курсового проєкту наведений у додатку 2.

В процесі виконання курсового проєкту план може змінюватися у відповідності до розкриття теми. Зміни плану потребують узгодження з науковим керівником.

#### **2.4. Структура і зміст курсового проєкту**

Структура курсового проєкту, як правило, складається з:

- − титульного аркушу;
- − змісту
- − переліку скорочень;
- − вступу;
- − основної частини проєкту;
- − висновків;
- − списку літератури;
- − додатків.

Зміст основних розділів і додатків повинен відповідати вимогам типу теми курсового проекту.

#### *Титульний аркуш*

Титульний аркуш є першим аркушем курсового проєкту і заповнюється за формою, приведеною у додатку 3.

#### *Зміст*

Зміст проєкту вказує на сторінку початку структурного розділу, або підрозділу проєкту. Як правило, структура відповідає розробленому плану курсового проєкту. Зразок оформлення змісту наведений у додатку 4.

#### *Перелік скорочень*

В переліку скорочень в алфавітному порядку наводяться всі скорочення та абревіатури, які були вжиті в курсовому проєкті. Приклад переліку скорочень наведений у додатку 5.

#### *Вступ*

Як правило вступ починається стислою характеристикою сучасного стану справ в межах теми курсового проекту; дається обґрунтування вибору теми курсового проєкту, розкривається його актуальність і значення, визначається об'єкт і предмет дослідження, формулюється мета курсового проєкту.

У вступі не повинні розкриватися тема, міститися означень, понять, складу, переліку і значення категорій дослідження курсового проєкту. У вступі не рекомендується робити огляд літератури і посилатися на джерела, а також використовувати будь-які скорочення.

Зразковий обсяг вступу – 1-2 аркуша.

*Актуальність* теми курсового проєкту визначається її важливістю для сучасної науки і практики, розвитку і підвищення ефективності галузей національної економіки, підвищення продуктивності та якості виробництва, прийняттю оптимальних управлінських рішень, скорочення трудовитрат, економії матеріалів тощо.

*Об'єкт дослідження* – процес або явище, що породжує проблемну ситуацію і обраний для дослідження.

*Предмет дослідження* – процес, явище або властивість, що містяться в межах об'єкту, тобто, це розглянута у дослідженні сторона об'єкту дослідження та його досліджувані якість і галузь використання.

*Мета дослідження* − бажаний кінцевий результат дослідження.

#### *Основна частина*

Основна частина роботи може складатися від двох до трьох розділів, які містять теоретичну і практичну частини курсового проєкту. В свою чергу, теоретична та практична частина при необхідності поділяються на підрозділи і пункти. Наповненість курсового проєкту зазвичай наступна:

*перший розділ* присвячується теоретико-методологічному огляду досліджуваної теми, аналізу діяльності підприємств, ефективності інформаційних систем, алгоритмам функціонування кадастру на основі існуючих законодавчих та нормативних актів, огляду джерел просторових даних та супутньої атрибутивної інформації, призначення і функцій систем кадастру, аналізу стану об'єкту і предмету дослідження тощо.

*другий розділ* – методичним підходам розв'язування проблеми, пошуку та/або розробці алгоритму (способу, методу, методики) розв'язування проблеми;

*третій розділ* − практичній реалізації інструменту розв'язування проблеми в геоінформаційному середовищі, рекомендаціям та пропозиціям щодо вирішення досліджуваної проблеми.

Перший розділ присвячується опису загальних теоретичних питань існування і функціонування об'єкту дослідження, і ґрунтується на матеріалах нормативно-законодавчого, конструкторсько-технологічного характеру, всебічному і глибокому аналізі статистичного і фактичного матеріалу практики автоматизації кадастрових систем.

Аналітичний огляд розміщується першим підрозділом першого розділу і обов'язково містить огляд літератури. Предметом аналізу виступають існуючі проблеми в межах теми курсового проєкту, можливі напрями розв'язування цих проблем, результати розв'язування або аналогії розв'язування проблем в інших галузях. Огляд літератури необхідний для аналізу стану розробленості обраної теми. Якість і повнота огляду показує ступінь знайомства автора зі спеціальної літературою, вміння систематизувати інформаційні джерела, виділяти головне у стані вивченості теми.

Огляд літератури містить огляд відомих на даний момент часу досліджень за темою курсового проєкту, у тому числі:

− огляд існуючих аналогів для систем, технологій, об'єктів автоматизації ГІС кадастру;

− огляд можливих методів розв'язування задач за темою курсового проєкту;

− огляд можливих ГІС, функцій, алгоритмів і технологій для вирішення проблеми.

Зазвичай, тема курсового проєкту присвячується вузькій області досліджень, тому огляд необхідно здійснювати саме в межах теми, і не розглядати проблему в цілому, або мати побічне відношення до об'єкту дослідження. Але основні публікації, що безпосередньо стосуються об'єкту дослідження повинні бути зазначені і критично оцінені, причому обов'язково має бути наявні посилання на джерела інформації (книги, журнали, каталоги, технічну документацію, патенти тощо). Посилання повинні ставитися при першій згадці матеріалу з джерела.

Основна частина першого розділу має присвячуватися визначенню основних протиріч теорії і практики в межах теми курсового проєкту. Результатом аналізу наочної області є відповіді на наступні питання:

− що пропонується змінити і чому;

які перспективи подальшого вдосконалення і впровадження існуючої системи або технології.

Завершити аналітичну частину бажано постановкою завдання на розв'язування проблеми, що визначається темою проєкту, а також порівняння обраного напряму з іншими можливими напрямами.

*Основна частина проєкту (другий і третій, або другий розділ)* повинна містити аналіз вхідних просторових даних, над якими проводяться операції, вибір та/або розробку технології (способу, методу, алгоритму, ланцюжку функцій тощо) обробки просторових даних, що має привести до розв'язання проблеми, безпосередньо виконання аналітичних операцій в геоінформаційному середовищі, пояснювальний опис виконуваних операцій та аналіз одержаних результатів.

*Останній розділ підрозділ* призначений для узагальнення результатів курсового проєкту, розробки практичних пропозицій і рекомендацій, спрямованих на розв'язування проблеми, яка досліджувалася в курсовому проєкту.

Кожний розділ чи підрозділ основної частини повинен мати таку схему:

− короткий вступ;

− факти та їх опис;

− проведення дослідження на основі обраного наукового методологічного апарату;

підведення підсумків.

#### *Висновок*

Висновки повинні нести наукову новизну чи особисту думку автора щодо вже відомого матеріалу як результат проведеного дослідження.

Висновки й рекомендації базуються на одержаних результатах і повинні містити висновок по кожному етапу виконаної роботи, висновки по проєкту в цілому, а також розроблені пропозиції. Це не означає, що у висновках дається стислий переказ попередніх розділів; у висновках викладаються підсумкові результати, що синтезуються з результатів основної частини проєкту. Цей синтез є послідовним, логічним викладенням одержаних результатів та їх співвідношенням з метою і завданнями курсового проєкту. Обсяг висновків має становити дві-три сторінки.

#### *Список літератури*

Список літератури складається в порядку появи посилань в пояснювальній записці або в алфавітному порядку. Відомості про джерела оформлюються згідно з ДСТУ 8302:2015 «Інформація та документація. Бібліографічне посилання. Загальні вимоги та правила складання». Приклад оформлення джерел наведений у додатку 6.

#### *Додатки*

У додатки слід включати допоміжний матеріал, необхідний для повноти викладу результатів курсового проєкту, наприклад:

- − таблиці допоміжних даних;
- − ілюстрації допоміжного характеру;
- − тексти програм;

− керівництво користувача;

− технологічні інструкції;

− лістингі;

− результати тестування тощо.

Додатки оформляють як продовження пояснювальної записки на подальших її сторінках, розташовуючи їх в порядку появи посилань в тексті. Якщо пояснювальна записка набирається в текстовому редакторі кегль − 14, то для додатків допустимо використовувати кегль 10-12.

#### **2.5. Керівництво курсовим проєктом**

З метою надання здобувачу теоретичної і практичної допомоги в період підготовки і написання курсового проєкту кафедра призначає йому керівника.

Керівник курсового проєкту здійснює теоретичну і практичну допомогу здобувачу в період підготовки і розробки курсового проєкту, допомагає скласти план роботи, дає здобувачу рекомендації щодо структури, змісту і оформлення проєкту, підбору літературних джерел та джерел просторових даних, модулів, алгоритмів, функцій, плагинів тощо. Крім того, керівник вказує на недоліки у проєкті, аргументуванню, застосуванню функій, алгоритмів, методів, композиції і стилю подання просторових шарів тощо, радить, про їх усунення. У випадку самостійного обрання теми керівник допомагає здобувачу визначити та конкретизувати тему проєкту.

В ході роботи здобувач подає на розгляд керівнику виконані розділи курсового проєкту, і, відповідно до його зауважень, уточнює, доповнює, доопрацьовує і в разі потреби перепрацьовує представлені розділи. Важливим при виконанні курсового проєкту є постійний контакт і консультації з керівником з метою виявлення і виправлення помилок і неточностей, що суттєво підвищує якість виконання курсового проєкту.

Кінцевий варіант курсового проєкту здобувач віддає на перевірку на плагіат і разом зі звітом про автентичність роботи подає науковому керівнику не пізніше, ніж за два тижні до захисту.

#### **Увага**

Курсовий проєкт завантажується у відповідний розділ дисципліни системи дистанційного навчання MOODLE не пізніше ніж за два тижні до захисту. Зміст завантаження має містити пояснювальну записку, файл проєкту, базу даних з просторовими шарами, моделями, стилями тощо, звіт з перевірки на плагіат.

Науковий керівник тестує, рецензує та оцінює курсовий проєкт.

У рецензії науковий керівник дає її стислу характеристику, оцінює теоретичний рівень, глибину проведених досліджень, доцільність і обґрунтованість запропонованих рекомендацій, переваги та вади проєкту.

Аналіз рецензій визначає наступні основні недоліки:

− невідповідність курсового проєкту затвердженій темі;

− відсутність системності, логічної зв'язності і цілісності роботи;

− ефективність та правильність обробки просторових даних, правильність побудови алгоритму тощо;

- відсутність посилань на інформаційні джерела;
- відсутність схематичних пояснень до текстового матеріалу;

невиконання рекомендацій в частині оформлення роботи.

Якщо робота оцінена позитивно, то здобувач допускається до захисту курсового проєкту. В іншому випадку здобувач одержує незадовільну оцінку.

**Увага**

Здобувач самостійно виконує курсовий проєкт. Відповідальність за теоретично і методично правильну розробку і освітлення теми курсового проєкту, а також її якість і зміст цілком і повністю лежать на здобувачеві.

#### **2.6 Підготовка доповіді**

При підготовці доповіді здобувачу, для себе, потрібно чітко визначитися, в чому полягає мета проєкту, які основні завдання проєкту, що досліджувалось, які методи застосовувались при дослідженні, які одержані результати, які конкретні пропозиції та рекомендації зроблені. Відповіді на ці питання допоможуть структурувати зміст доповіді. Перевірити логіку доповіді виступу допоможе наступний прийом - зміст кожного абзацу сформулювати одним реченням, потім виписати по порядку всі фрази. Якщо вони вишикуються в певній послідовності, значить, виступ має чітку і логічну структуру.

На доповідь відводиться від 5 до 7 хвилин, що цілком достатньо для стислого викладення сутності проєкту і основних результатів. При доповіді матеріал проєкту необхідно представляти спокійно, чітко, в межах встановленого часового ліміту, при цьому бажаним є не читання підготовленої доповіді, а викладення матеріалу підготовленої доповіді від себе. У випадку, якщо здобувач вирішив читати доповідь, слід очикувати зниження якості представлення проєкту, що відбувається через низку факторів, а саме:

− чудово підготовлений письмовий матеріал при озвучуванні може бути важким для сприйняття;

- порушується контакт між доповідачем та членами комісії;
- − нерідко читання доповіді перевищує ліміт встановленого часу;
- − враження, що здобувач добре оволодів матеріалом скрадається;
- виступ може оказатися нудним.

Особливо важливі матеріали бажано представити в ілюстрованому вигляді, що може бути оформлено у вигляді презентації або у вигляді роздаткового матеріалу (таблиці, рисунки, діаграми, графіки, скріни тощо) для всіх членів комісії на листах формату А4. Всі матеріали повинні бути охайно оформлені, мати заголовки і необхідні пояснення. Для підсилення презентабельності проєкта доцільно продемонструвати проєкт (функціонування алгоритму обробки даних, роботу ГІС, подання просторових шарів, структуру бази даних) у вигляді відео наприкінці доповіді.

#### **Увага**

Презентаційний матеріал, відео здобувач завантажує у відповідний розділ дисципліни системи дистанційного навчання MOODLE до свого проєкту.

#### **2.7 Захист курсового проєкту**

Захист курсового проєкту проводиться до екзамену з дисципліни «ГІС в кадастрових системах». Процедура захисту передбачає публічну доповідь перед комісією. Під час доповіді здобувач в стислій формі повинен озвучити тему, назвати об'єкт, предмет і мету курсового проєкту, обґрунтувати актуальність теми, основний зміст виконаного проєкту, висновки, пропозиції і рекомендації. Тривалість доповіді не повинна перевищувати семи хвилин. Після доповіді здобувач відповідає на запитання та зауваження членів комісії.

При захисті бажано використовувати найбільш суттєві матеріали, а також результати, які отримані здобувачом особисто. Недоцільними будуть висловлювання декларативного характеру, наведення переліку нормативнозаконодавчих актів та загальновідомих фактів. Під час захисту здобувач має право користуватися курсовим проєктом.

У ході захисту кваліфікаційної роботи необхідно стояти лицем до комісії. Не рекомендується читати текст докладу.

Відповідно до результатів захисту курсового проєкту виставляється оцінка, яка заноситься до екзаменаційної відомості. На «відмінно» оцінюються проєкти, присвячені актуальним проблемам. Зміст проєкту повинен бути завершеним сюжетом, який розкриває зазначену тему згідно з планом, розробленим здобувачем при допомозі наукового керівника. Проєкт має бути оформлена відповідно до викладених вище вимог. На «добре» та «задовільно» оцінюються проєкти, які розкривають у цілому тему, але не відповідають одній або кільком вищезазначеним вимогам. Загальна оцінка проєкта здійснюється з урахуванням результатів її захисту перед відповідною комісією.

Здобувачі, які отримали незадовільну оцінку на захисті, повинні виконати доопрацювання курсового проєкту і представити її для повторного захисту.

# **3. ОФОРМЛЕННЯ КУРСОВОГО ПРОЄКТУ**

#### **3.1. Правила оформлення текстового матеріалу**

Оформлення курсового проекту має відповідати певним вимогам. Матеріал курсового проекту розташовується в наступному порядку:

1. Титульний аркуш.

- 2. Зміст.
- 3. Перелік скорочень (за потребою).
- 4. Вступ.
- 5. Основна частина (2-3 розділи).
- 6. Висновок.
- 7. Список літератури.
- 8. Додаток (додатки).

У змісті приводяться заголовки розділів, підрозділів, пунктів тощо з вказівкою сторінок початку всіх структурних частин проєкта. При цьому заголовки та їх індекси рубрикацій повинні бути приведені у строгій відповідності до тексту.

Текстовий матеріал проєкту має бути представлений в друкованому варіанті у форматі PDF. Основний об'єм повинен складати 35-50 машинописних сторінок. Обсяг додатків не обмежений. Формат сторінки А4, відступи: зліва – 3 см, справа – 1 см, сверху– 2 см, знизу – 2 см.

Для перевірки на плагіат подається текстовий документ у форматі MS Word, при цьому файл з проєктом для перевірки на плагіат повинен мати таку назву: *П.І.Б. (ініціали обов'язково), курсовий проєкт, магістр, 193 геодезія та землеустрій, рік.*

Кожний розділ повинен починатися з нової сторінки. Назви розділів, підрозділів і пунктів повинні відповідати змісту. На початку назви розділу ставиться його номер арабськими цифрами, далі без крапки великими літерами, напівжирним шрифтом записується назва розділу. Крапка в кінці назви не ставиться. Якщо назва розділу складається з декількох речень між ними ставиться крапка. Між назвою розділу і текстом розділу ставиться один інтервал. Назви підрозділів і пунктів починаються з абзацу, причому, якщо назва підрозділу не вміщується в одну строку, другий рядок теж починається з абзацу. Підрозділ починається з цифрового позначення: перша цифра − номер розділу, друга - номер підрозділу в розділі. Між номерами ставиться крапка, між номером підрозділу і назвою підрозділу крапка не ставиться. Перша літера назви підрозділу є великою, решта прописні, напівжирні, прямі. Крапка в кінці назви підрозділу не ставиться. Текст підрозділу починається з наступної строки з абзацу. Від попереднього тексту підрозділ відділюється одним інтервалом. Нумерація пунктів аналогічна нумерації підрозділів, назва записується курсивом, звичайним шрифтом, в кінці ставиться крапка. Текст починається одразу після закінчення назви пункту.

Всі сторінки проєкта повинні бути пронумеровані послідовно арабськими цифрами. Номер повинен розташовуватися з правого боку сторінки знизу. Нумерація сторінок повинна бути наскрізною від титульного листа до останнього листа тексту, включаючи ілюстративний матеріал (таблиці, графіки, діаграми і т.п.), розташований усередині тексту або після нього, а також додатки. На титульному аркуші номер сторінки не ставиться, але враховується при загальній нумерації.

Скорочення в тексті не допускаються. Винятки становлять:

- загальноприйняті скорочення мір ваги, довжини тощо;
- − загальноприйняті граматичні скорочення;
- − ті скорочення, для яких в тексті приведена повна розшифровка.

Розшифровка скорочення повинна передувати самому скороченню. Скорочення, що зустрічається в тексті вперше, указується в дужках, відразу за його розшифровкою. Наприклад: Геоінформаційна система (ГІС). Далі по тексту скорочення вживається вже без дужок. Скорочення або абревіатури, що використовуються, рекомендується виділити в «Перелік скорочень».

Посилання на літературні джерела дозволяється виконувати двома способами:

за порядком наведення у тексті;

− за алфавітним розташуванням в переліку використаних джерел.

Посилання вказуються у квадратних дужках, з зазначенням номера джерела, що присвоюється йому у переліку вказаних джерел, та сторінки в літературному джерелі, звідки використана цитата, наприклад: [1], або [1, 3], або [7-9].

При написанні в тексті формул значення символів і числових коефіцієнтів повинні бути приведені безпосередньо під формулою, з нового рядка в тій же послідовності, в якій вони приведені у формулі. Перший рядок розшифровки починається словом «де» без двокрапки після нього. Якщо в тексті є посилання на формули, то формулам необхідно привласнити порядкові номери, які проставляються на рівні формули арабськими цифрами в круглих дужках. Причому перший знак означає номер розділу, а подальші – номер формули в межах розділу. Наприклад: «у формулі (1.3)». Для написання формул використовуються редактори Math Type або Equation. В формулах грецькі літери і кирилиця записуються прямим шрифтом, латинські літери − курсивом. Формули розташовуються по центру рядка. При написанні формул, що не поміщаються по ширині друкарського листа, їх розділяють на декілька рядків. Перенесення допускається тільки на знаках рівності, складання, віднімання, ділення і множення. При перенесенні вищезгадані знаки повторюються на початку і в кінці рядків.

При приведенні цифрового матеріалу повинні використовуватися тільки арабські цифри, за винятком загальноприйнятої нумерації кварталів, півріч тощо, які позначаються римськими цифрами. Кількісні, римських цифри чисельників, а також дати, що позначаються арабськими цифрами, не повинні супроводжуватися відмінковими закінченнями.

Математичні знаки, такі як «+», «-», «<», «>», «=» тощо, використовуються тільки у формулах. В тексті слід писати словами: плюс, мінус і т.д.. Знаки «№», «§», «%» застосовуються тільки разом з цифрами. В тексті уживаються слова: «номер», «параграф», «відсоток».

Якщо в тексті необхідно привести ряд величин однієї і тієї ж розмірності, то одиниця вимірювання вказується тільки після останнього числа. Для величин, що мають дві межі, одиниця вимірювання пишеться тільки один раз при другій цифрі.

При необхідності внесення зміни після брошурування допускається вживання забілювання, заклеювання помилкового тексту.

#### **4.2. Правила оформлення ілюстративного матеріалу**

Необхідною умовою оформлення курсового проєкту є ілюстративний матеріал, який може бути представлений у вигляді рисунків, схем, таблиць, графіків, діаграм. Ілюстрації повинні наочно доповнювати і підтверджувати зміст текстового матеріалу, відображати тему курсового проєкту. На кожну одиницю ілюстративного матеріалу повинне бути хоча б одне посилання в тексті курсового проєкту.

У тому випадку, коли текст ілюструється таблицями, вони оформляються таким чином. Таблиці слід розміщувати відразу після посилання на них в тексті. Таблиці послідовно нумеруються арабськими цифрами в межах всієї роботи або розділу. Над лівим верхнім кутом таблиці поміщають напис «*Таблиця 1.1 –*» (курсивом) і далі розміщується тематичний заголовок з великої літери. Рядки таблиці нумеруються тільки при перенесенні таблиці на іншу сторінку. Так само при перенесенні таблиці слід переносити її шапку на кожну сторінку. Тематичний заголовок таблиці переносити не слід, проте над її лівим верхнім кутом необхідно вказувати номер таблиці після слова «Продовження». Наприклад: «*Продовження таблиці 1.1*».

Стовпці таблиці нумеруються в тому випадку, якщо вона не уміщається по ширині на сторінці. Якщо таблиця розташовується на сторінці не вертикально, а горизонтально, то шапка таблиці повинна розташовуватися з лівого краю сторінки.

Всі ілюстрації, що не відносяться до таблиць (схеми, графіки, діаграми тощо), іменуються рисунками. Їм привласнюється послідовна нумерація або наскрізна для всього тексту, або в межах розділу. Всі рисунки повинні мати повні найменування. Номер і найменування рисунка записуються в рядок під його зображенням посередині сторінки. Наприклад: «Рис. 3.1 – Блок-схема основного модуля». При перенесенні рисунка на наступну сторінку його найменування вказувати не слід, проте під рисунком необхідно указувати його номер після слова «Продовження». Наприклад: «Продовження Рис. 3.1».

Слід звернути увагу, що слова «Таблиця» і «Рисунок» починаються з великої літери. Посилання на ілюстративний матеріал в тексті курсового проєкта можуть починатися з маленької букви. Номери таблиць і рисунків указуються без будь-яких додаткових символів.

Наприклад: зразковий план виконання і захисту курсового проєкта представлений в таблиці 1.1.

#### **4.3. Правила оформлення додатку**

Додатки оформлюються як продовження курсового проєкту на подальших сторінках пояснювальної записки, але в основний листаж не включаються. Зміст додатків визначається здобувачем за узгодженням з науковим керівником. При цьому в основному тексті роботи доцільно залишити тільки той ілюстративний матеріал, який дозволяє безпосередньо розкрити зміст висловлюваної теми. Допоміжний матеріал виноситься в додатки. Обсяг додатків не обмежується, тому основний листаж можна регулювати за рахунок перенесення ілюстративного матеріалу в додатки або з додатків.

Якщо додатки однорідні по своєму складу, то їм передує окремий лист з написом «Додаток». У тому випадку, коли в роботі містяться додатки декількох видів, вони нумеруються послідовно арабськими цифрами: «Додаток 1», «Додаток 2» тощо, крім того кожний додаток може мати свою тематичну назву. *Наприклад:* Додаток 5. Текст основних програмних модулів. На кожний додаток в тексті роботи обов'язково повинне бути хоча б одне посилання.

## **Тематика курсових проєктів з дисципліни «ГІС в кадастрових системах»**

#### **Увага**

Даний розділ методичних вказівок містить перелік назв напрямів тематики курсових проєктів, в межах яких здобувач вищої освіти може сформулювати цікаву для себе тему курсового проєкту. Для цього, на початковому етапі викладання дисципліни (протягом 2-4 тижнів) здобувач вищої освіти звертається до викладача з питання остаточного формулювання теми або консультації і допомоги у питанні вибору тематичного напрямку і остаточного формулювання назви курсового проєкту. Бажано, щоб обрана тема слугувала основою для написання випускної кваліфікаційної роботи (проєкта).

1. Розробка структур кадастрових баз даних і/або проєктування кадастрових баз даних:

- на територію конкретного регіону, населеного пункту, територіальної громади, сільської ради у певній сфері інтересу (земельна, рослинності, екології, інженерних мереж, містобудівна, житлово-комунального господарства, корисних копалин, демографії, економіки, статистики, криміногенної ситуації тощо);
- у конкретній сфері інтересу (конкретному кадастрі) у взаємозв'язку з відомостями з інших галузевих кадастрів, реєстрів, статистичних звітів тощо.

2. Розробка алгоритмів, способів, методів, моделей інтеграції сторонніх інформаційних ресурсів для використання у конкретній кадастровій системі на певну територію або сферу інтересу, наприклад:

- інтеграція відомостей статистичного звіту Головного управління статистики у геоінформаційну систему регіону (економічну, демографічну тощо);
- використання відкритих геоінформаційних ресурсів в задачах автоматизованої кадастрової системи;
- обмін просторовими даними між різними системами кадастру (наприклад ГІС об'єднаної громади, яка потребує інтеграції та автоматичного оновлення даних земельного, містобудівного або інших кадастрів).

3. Розробка алгоритмів, способів, методів, моделей верифікації кадастрових даних, перевірки актуальності і валідності відомостей, що міститься у кадастровій базі даних, наприклад:

- аналіз топологічних помилок геометрії об'єктів кадастрового обліку;
- аналіз і верифікація імпортованих просторових даних іншого кадастру (іншого геоінформаційного сервісу);
- аналіз актуальності даних (пошук застарілих даних), що міститься в кадастровій базі даних.

4. Вдосконалення або розробка нових алгоритмів, способів, методів, моделей нормативної грошової оцінки земель, автоматизації експертної оцінки земель, підтримки прийняття обґрунтованого та об'єктивного рішення щодо вартості об'єкта нерухомості, наприклад:

- вдосконалення операцій зонування території для визначення вагових коефіцієнтів при нормативній грошовій оцінці земель;
- розробка алгоритму врахування певного просторового чинника, що впливає на вартість об'єкта та/або автоматизація операцій визначення його вагомості на основі відкритих просторових даних;
- автоматизація експертної оцінки, підтримка рішення щодо комплексного врахування просторових чинників, які впливають на вартість об'єкта.

5. Створення локальних ортофотопланів при застосуванні БПЛА на певну територію, автоматизоване цифрування ортофотопланів, створення 3D моделей, наприклад:

- створення ортофотоплану території Національного університету «Чернігівська політехніка»;
- цифрування ортофотоплану підприємства з метою створення локальної ГІС;
- оцінка точності прив'язки ортофотоплану на територію.

6. Моделі, методи, плагіни автоматизованого імпорту/експорту моделей (проєктів) CAD форматів у кадастрові ГІС, наприклад:

- імпорт даних проєкту капітального ремонту дороги ... у дорожньотранспортну геоінформаційну систему;
- імпорт в ГІС і просторова прив'язка об'єктів CAD моделей, виконаних у локальних системах координат.

7. Розробка алгоритмів, способів, методів, моделей дослідження кількості і/або якості об'єктів кадастрового обліку, наприклад:

- дослідження дотримання сівозмін на певну територію основі аналізу ретроспективи супутникових знімків;
- визначення індексу NDVI на основі багатоспектральних супутникових знимків;
- інвентаризація об'єктів кадастрового обліку на певну територію.

8. Розробка алгоритмів і моделей дотримання норм законодавчих і нормативних документів, стандартів і будівельних норм на основі проведення геопросторового аналізу, наприклад:

- розробка алгоритму і моделі перевірки законності виділення земельних ділянок на основі відкритих даних (наприклад в межах водоохоронних зон) з конкретним дослідженням певної території;
- геоінформаційний аналіз дотримання санітарних норм розташування об'єктів дошкільної освіти в контексті урбанізації і розвитку міста;
- геоінформаційні моделі і розрахунок загазованості певних житлових територій.

9. Розробка стилів подання просторових об'єктів галузевих кадастрів, розробка SVG-символів для відображення точкових об'єктів галузевих кадастрів, розробка систем класифікації об'єктів кадастрового обліку, наприклад:

- розробка і обґрунтування стилів подання просторових об'єктів геоінформаційної системи територіальної громади;
- класифікація об'єктів кадастрового обліку в геоінформаційній системі на певну територію, сферу, заклад, підприємство тощо;
- розробка SVG-символів геоінформаційної системи міністерства надзвичайних ситуацій (заміновані території), національної поліції (кримінальна карта), демогарфії населення тощо.

10. Проведення просторових аналізів, створення прогнозів на основі даних відкритих джерел, наприклад:

- аналіз демографічного стану Чернігівського регіону та найближчі перспективи;
- аналіз, моделювання і прогнозування паводкової ситуації у регіоні, населеному пункті;
- аналіз екологічного стану територій на основі даних дистанційного дослідження.

11. Створення атласів території (регіону, об'єднаної громади, населеного пункту, підприємства тощо), наприклад:

- розробка розділу «Економічний розвиток» локальної інфраструктури просторових даних ... територіальної громади;
- розробка геоінформаційного атласу корисних копалин ... району на основі відкритих даних;
- розробка інфологічної схеми геоінформаційної системи підприємства (установи, організації) ... .

12. Розробка плагінів (окремих програмних модулів) у середовищі відкритих геоінформаційних систем, наприклад:

- розробка QGIS плагіну екологічної оцінки повітря;
- розробка плагіну визначення зон міської доступності для маломобільних верств населення.

13. Проведення статистичного просторового аналізу регіону на основі даних відкритих джерел (звіт управління статистики).

14. Створення реєстру законодавчих і нормативних документів у сфері кадастрового обліку.

## **Зразок плану курсового проєкту**

Вступ

Розділ 1 ВИЯВЛЕННЯ Й АНАЛІЗ ПРОБЛЕМИ

1.1 Нормативні акти, що визначають правовий статус об'єктів кадастрового обліку

1.2 Аналіз сучасного стану обліку об'єктів кадастру

1.3 Аналіз ситуації, що породжує проблему

1.4 Постановка задачі на розв'язання проблеми

Розділ 2 РОЗРОБКА МЕТОДУ (СПОСОБУ, АЛГОРИТМУ, МОДЕЛІ, БАЗИ ДАНИХ) РОЗВ'ЯЗАННЯ ПРОБЛЕМИ

2.1 Детальний аналіз ситуації, що породила проблему (декомпозиція поставленої задачі)

2.2 Пошук аналогів проблеми, які мають розв'язок

2.3 Аналіз вхідних просторових даних, інших відомостей та інформаційних джерел

2.4 Аналіз геоінформаційних методів, способів, функцій, операцій, алгоритмів, які здатні розв'язати проблему

Розділ 3 ПРАКТИЧНА РЕАЛІЗАЦІЯ ... РОЗВ'ЯЗАННЯ ПРОБЛЕМИ

3.1 Розробка алгоритму (ланцюжка застосування функцій, операцій, ...), який забезпечить розв'язання проблеми

3.2 Практична реалізація алгоритму в середовища геоінформаційної системи

3.3 Тестування роботи алгоритму розв'язання проблеми

3.4 Рекомендації щодо реалізації алгоритму на практиці Висновок

Додаток 3

Національний університет «Чернігівська політехніка» Навчально-науковий інститут архітектури, дизайну та геодезії Кафедра Геодезії, картографії та землеустрою

#### КУРСОВИЙ ПРОЄКТ з дисципліни "ГІС в кадастрових системах"

на тему: Розробка моделі пошуку й аналізу топологічних помилок просторового шару земельних ділянок з використанням графічного модельєру QGIS

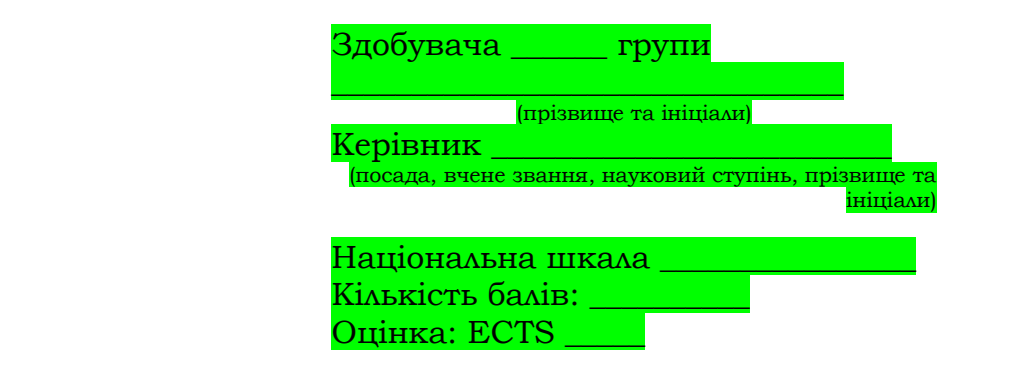

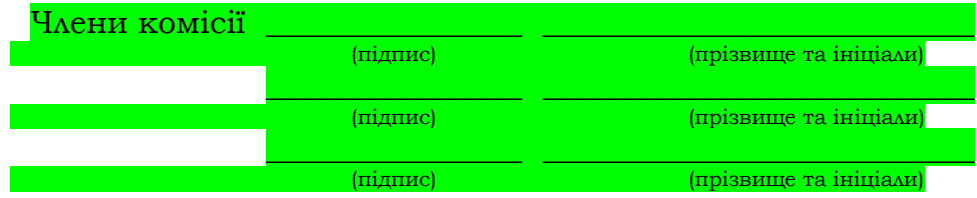

м. Чернігів – 20\_\_ рік

### **ЗМІСТ**

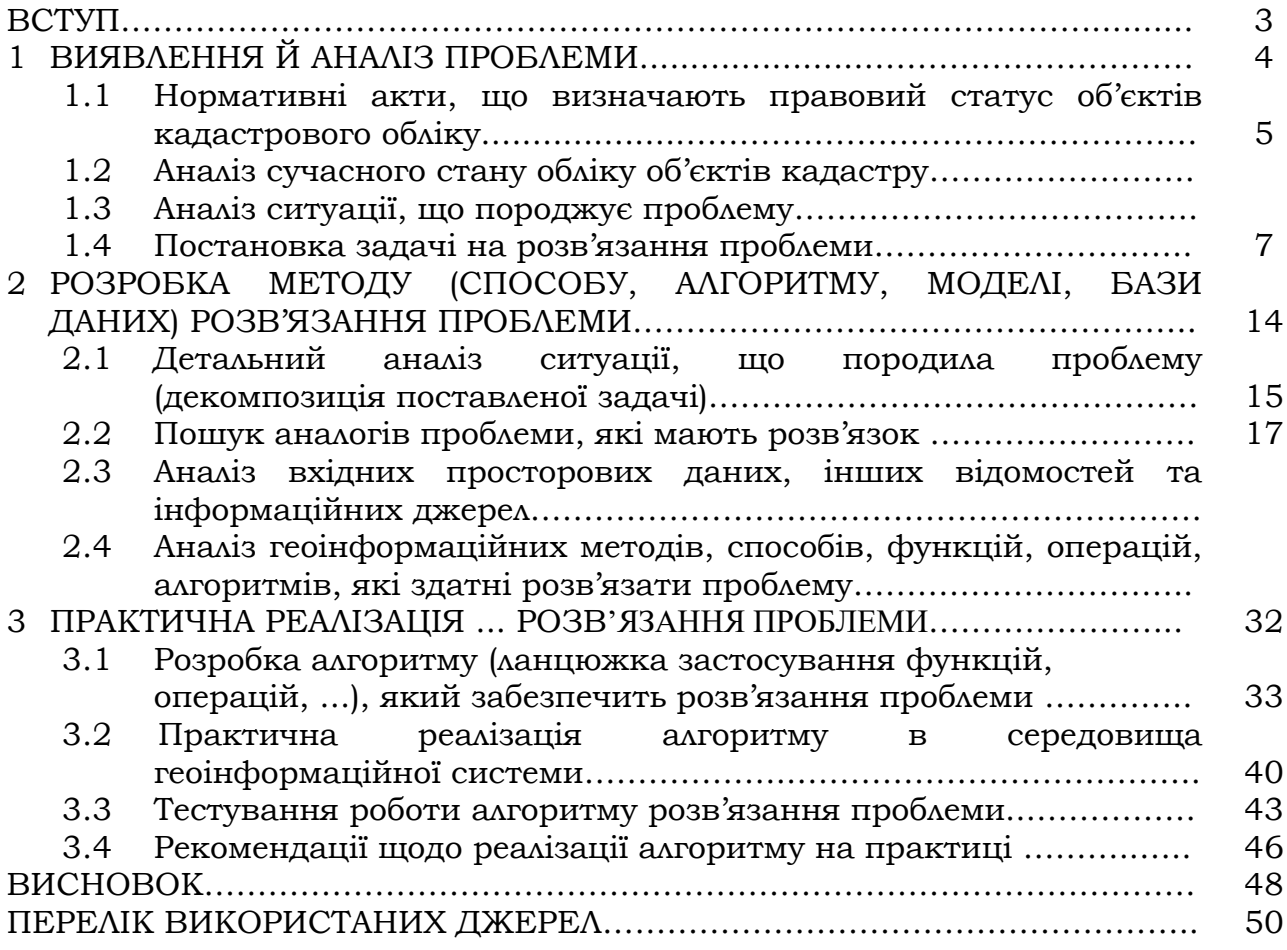

# **ПЕРЕЛІК СКОРОЧЕНЬ**

- АС − Автоматизована система
- ГІС − Геоінформаційна система
- ДЗЗ − Дані дистанційного зундування
- ДЗЗ − Дистанційне зондування землі
- КРС − Кадастрова реєстраційна система

## **Приклади оформлення списку використаних джерел**

(відповідно до ДСТУ 8302:2015 «Інформація та документація. Бібліографічне посилання. Загальні вимоги та правила складання»)

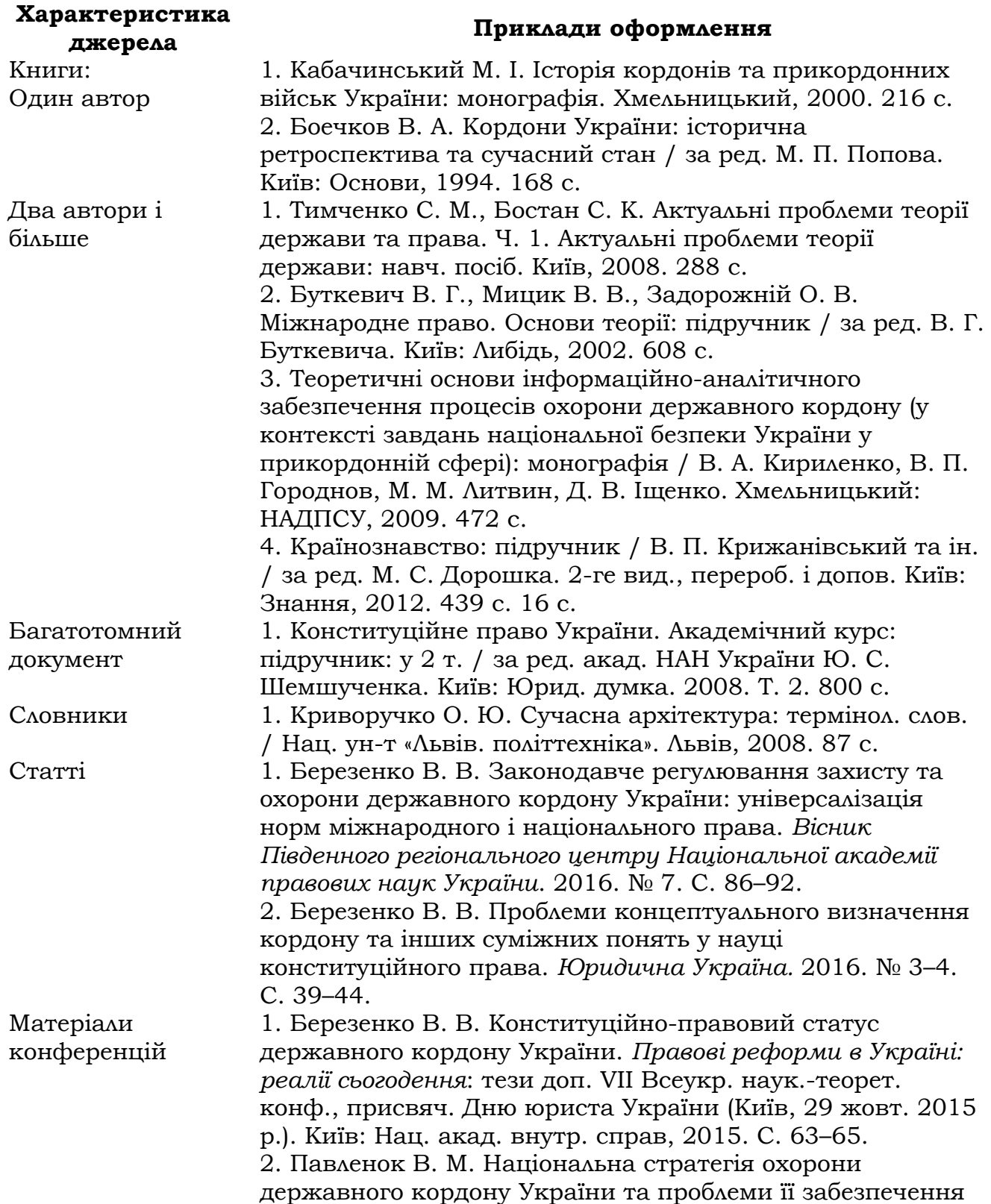

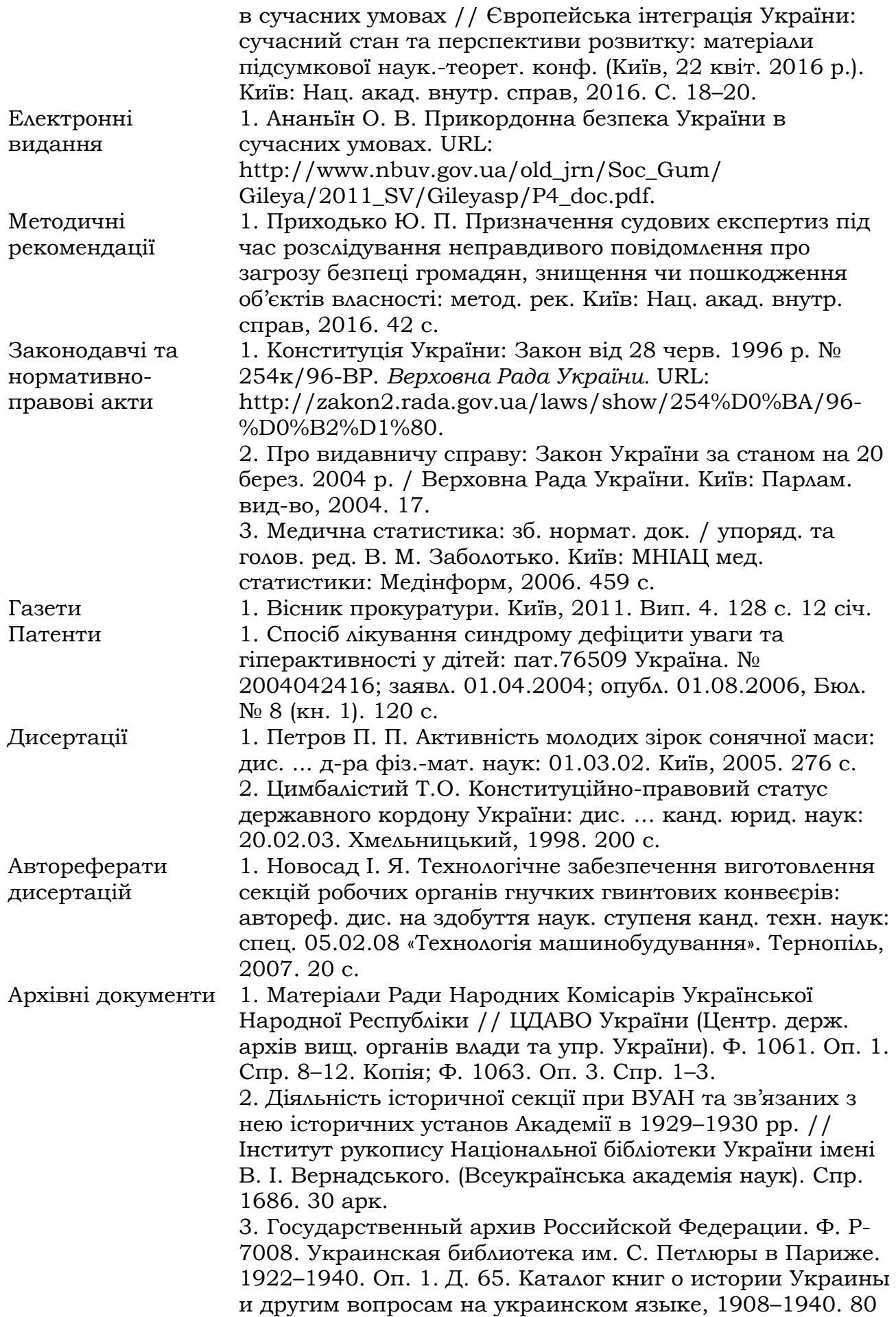

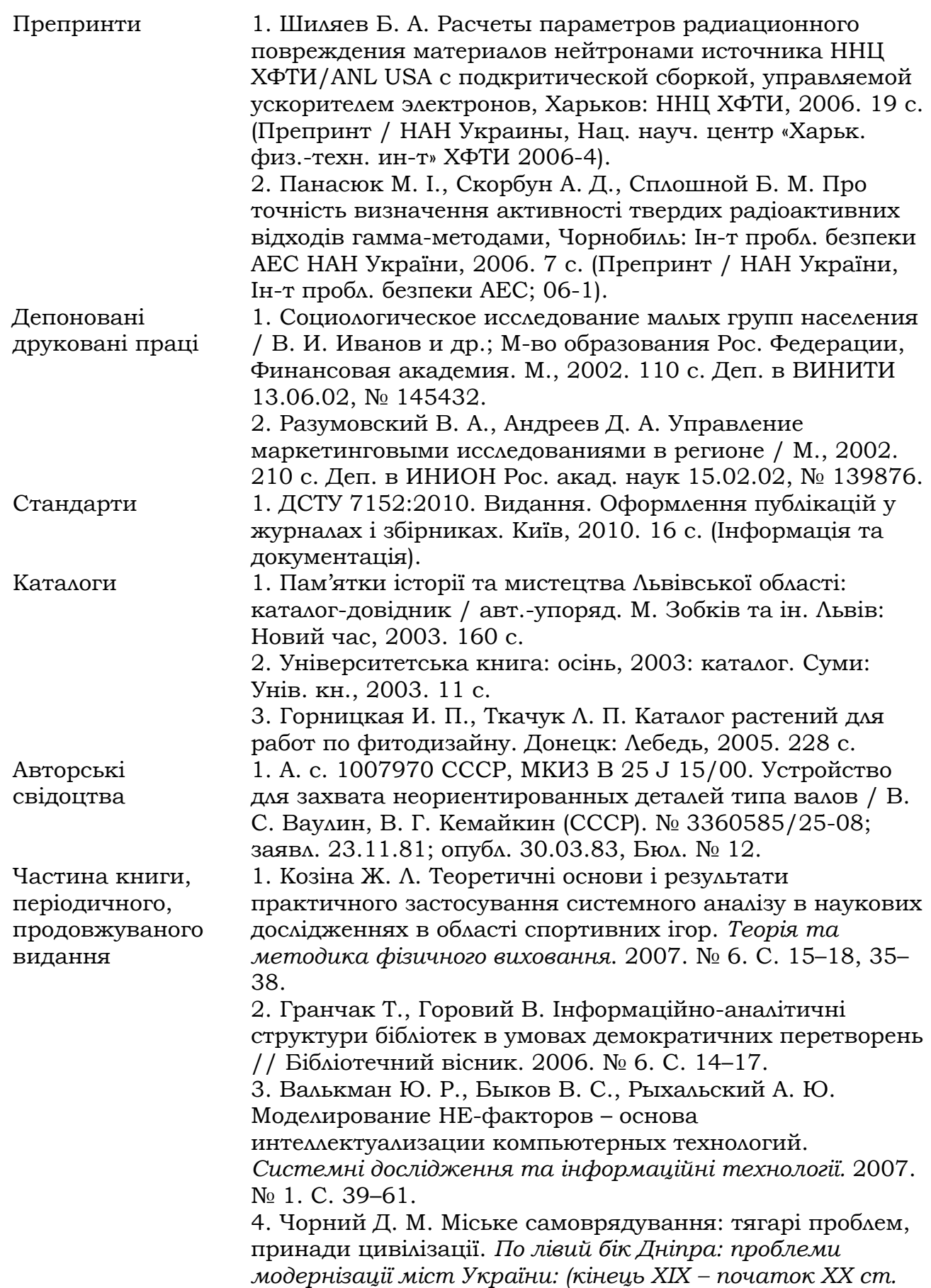

Xарків, 2007. Розд. 3. С. 137–202.

5. Валова І. Нові принципи угоди Базель II: в 2 ч. / І. Валова; пер. з англ. Н. М. Середи. *Банки та банківські системи.* 2007. Ч. 1. С. 13–20.

6. Третьяк В. В., Стадник С. А., Калайтан Н. В. Возможности использования баз знаний для проектирования технологии взрывной штамповки. *Современное состояние использования импульсных источников энергии в промышленности:* междунар. науч.-техн. конф. (Харьков, 3–5 окт. 2007 г.): тезисы докл. Xарьков, 2007. С. 33.

1. Цехмістрова Г.С. Основи наукових досліджень. Навчальний посібник. / Г.С. Цехмістрова - Київ: Видавничий Дім «Слово», 2004. - 240 с.

2. Дипломне проектування у вищих навчальних закладах Мінагрополітики України: навчально-методичний посібник / За ред. Т.Д. Іщенка, І.М. Бендери. – К.: Аграрна освіта, 2006. – 256 с.

3. Геодезія та землеустрій : метод. вказівки до виконання випуск. кваліф. роботи магістра зі спец. 193 «Геодезія та землеустрій» за освіт. профес. програмою підгот. / уклад.: І. В. Корнієнко, О. І. Терещук, С. П. Корнієнко. - Чернігів : ЧНТУ, 2018. - 47 с.